**II/C**

angegeben: M. Borchardt

#### Bewegte Ladungen in elektrischen und magnetischen Felde n **ein Stationenzirkel mit Computereinsatz**

Matthias Borchardt, Bonn

Die Erde als magnetische Flasche für geladene Teilchen, Spulen als Magnetlinsen in Elektronenmikroskopen und Geschwindigkeitsfilter in der Elektronenablenkröhre – die Bewegung von Ladungen in elektrischen und magnetischen Feldern ist spannend, überraschend und mit einem starken Anwendungsbezug verknüpft.

Die Schüler erschließen sich die vielfältigen Aspekte dieses Themas mithilfe von Lernstationen, die durch die Verwendung von Computersimulationen besonders anschaulich und handlungsorientiert gestaltet sind.

Abbildungen im gesamten Beitrag, falls nicht anders

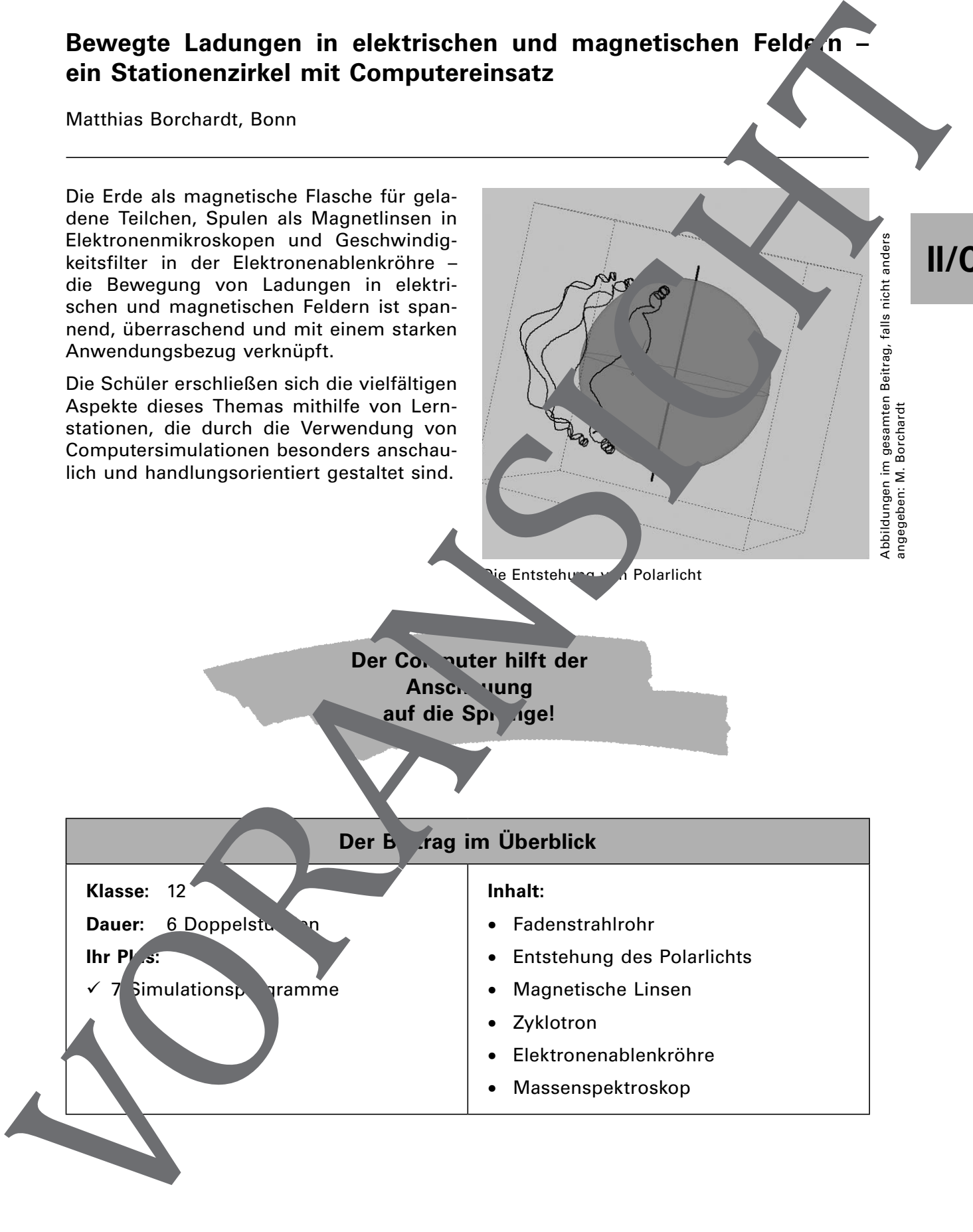

**II/C**

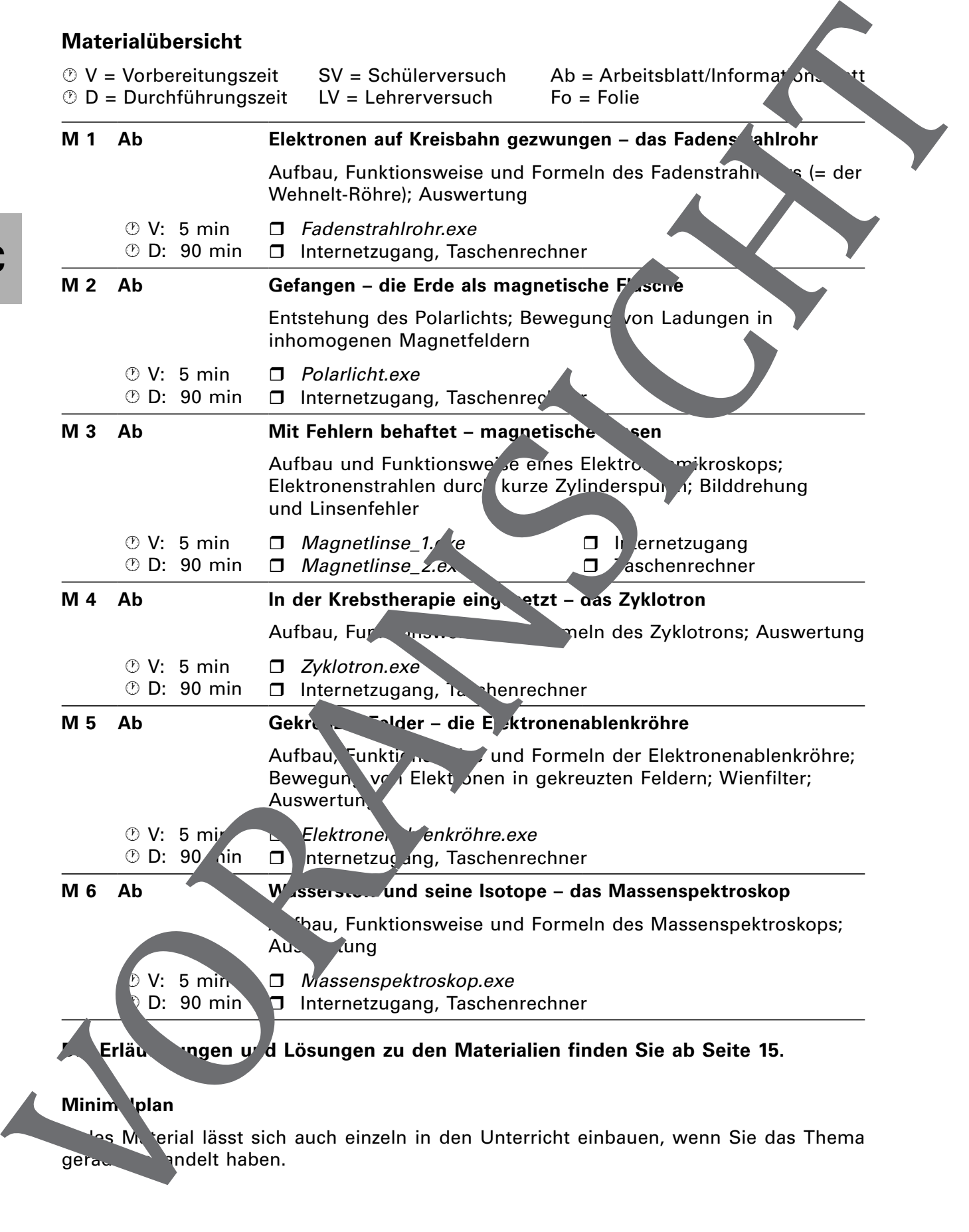

### **Tippkarten für die Differenzierung nach Grund- und Leistungskurs**

Die Stationen wurden für einen Leistungskurs konzipiert, Sie können sie aber auch gut i einem Grundkurs einsetzen. Dazu ist es ratsam, die Stationen mit einigen Hilfest llungen zu versehen und sie etwas zu reduzieren. Falls Sie den Lernzirkel in ein a Grundkurs verwenden möchten, teilen Sie die folgenden Tippkarten an die Lernenden

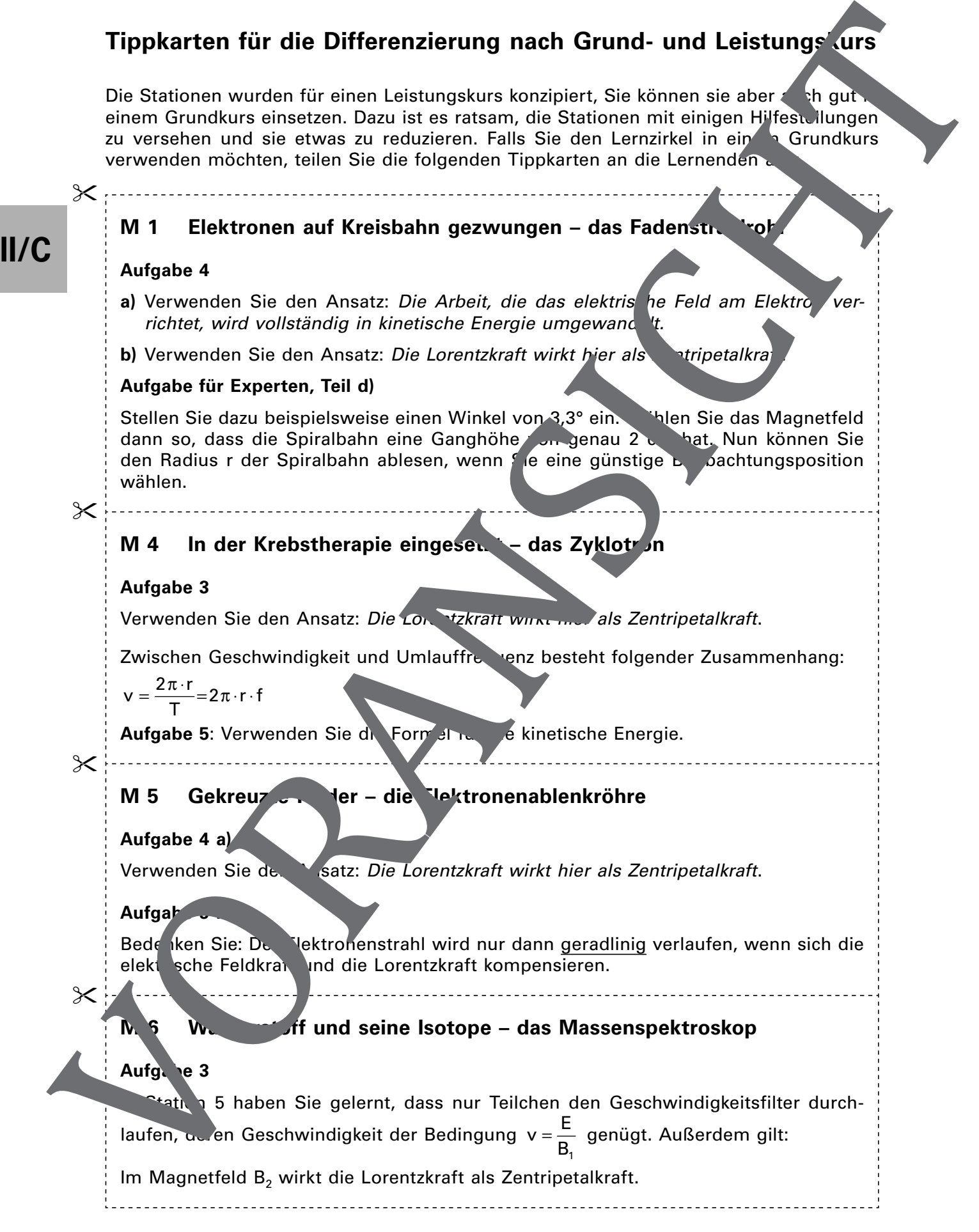

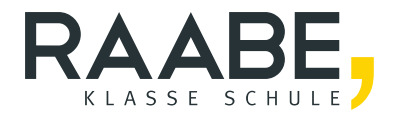

## **Der RAABE Webshop: [Schnell, übersichtlich, sicher!](www.raabe.de)**

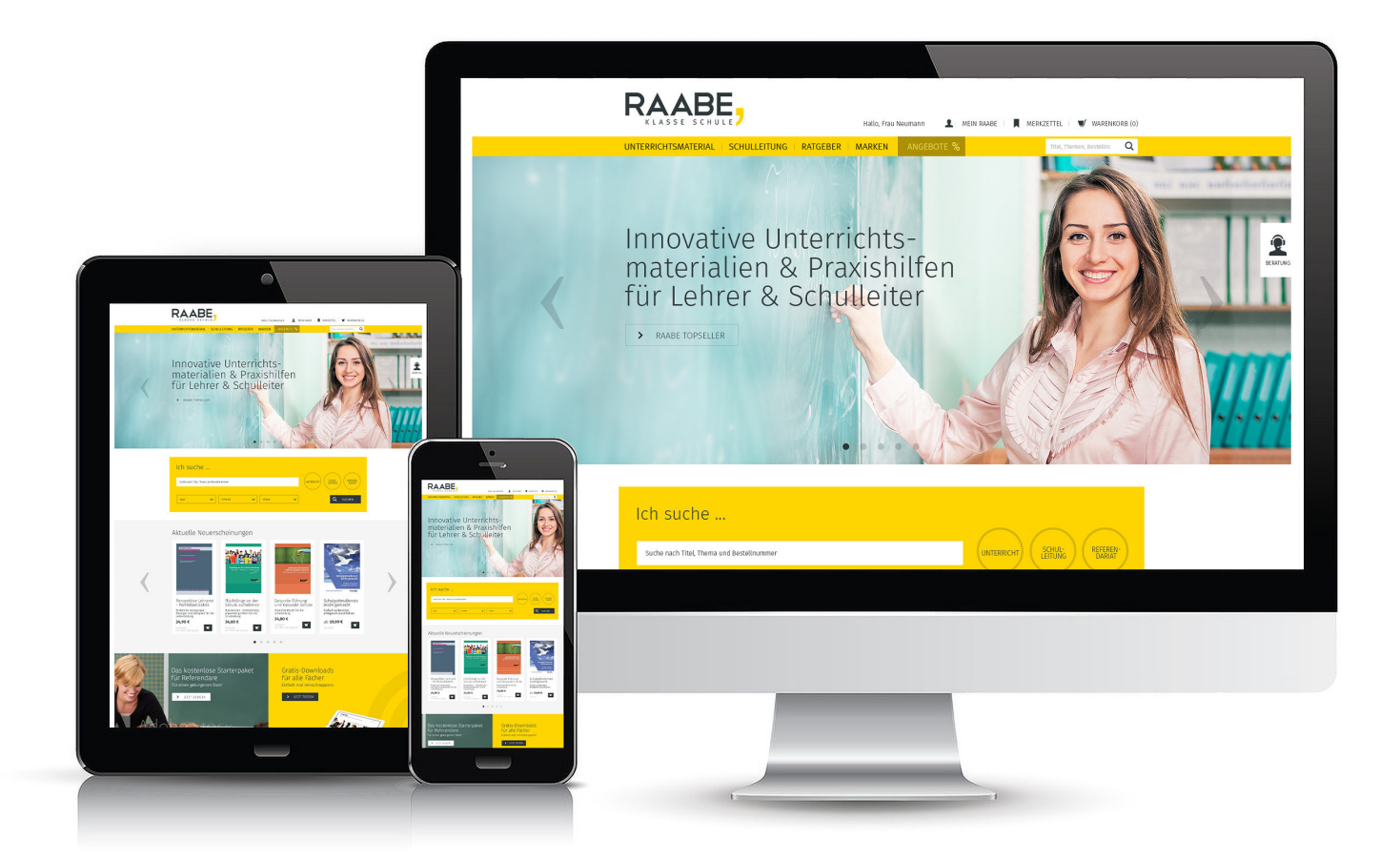

### **Wir bieten Ihnen:**

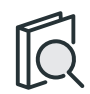

Schnelle und intuitive Produktsuche

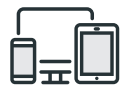

Komfortable Nutzung über Computer, Tablet und Smartphone

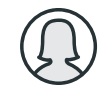

Übersichtliches Kundenkonto

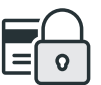

Höhere Sicherheit durch SSL-Verschlüsselung

# **Mehr unter: www.raabe.de**